## **Send the email invite**

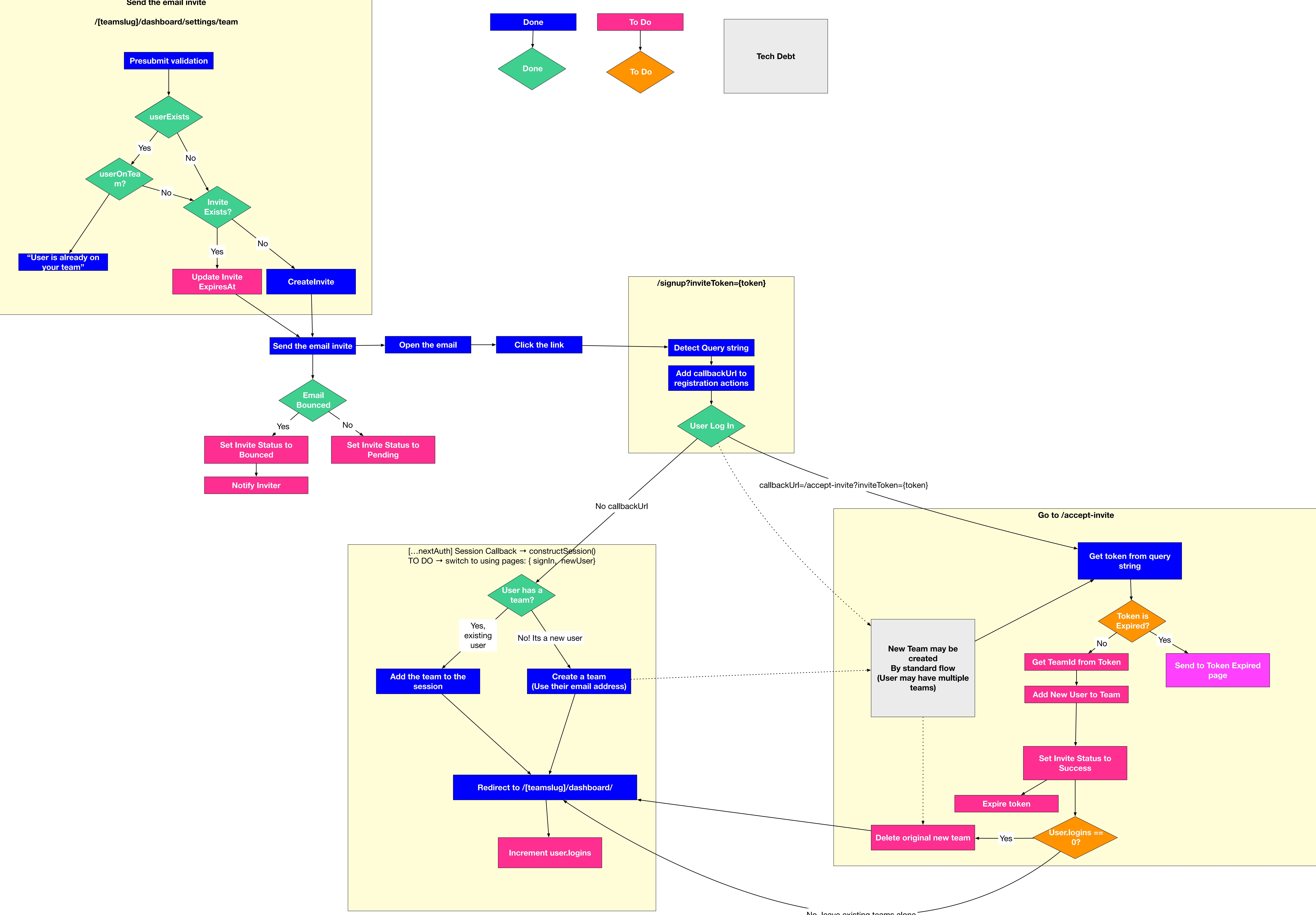

No, leave existing teams alone<sup>-</sup>